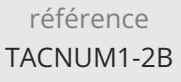

# **Python Perfectionnement** Mise à jour

ENI Service

28h

# 2<sup>22</sup> (Télé-)présentiel

# **Python Perfectionnement**

# **Objectifs**

- Mettre en oeuvre les aspects avancés de la programmation objet
- Structurer et déployer vos applications
- Créer et appliquer les décorateurs
- Exploiter les itérateurs et les générateurs
- Créer et utiliser les "context manager"
- Mettre en oeuvre les mécanismes de la programmation fonctionnelle
- Optimiser les performances en utilisant la programmation asynchrone
- Manipuler vos fichiers de données de façon optimisé avec la librairie « Panda »
- Réaliser des calculs performants à l'aide de la librairie « NumPy »

## **Pré-requis**

 $\rho n$ 

- Développer en Python, maîtriser les concepts de base du langage
- Avoir suivi la formation TACNUM1-2A Python Programmation objet ou posséder les connaissances et compétences équivalentes

 $\bigcup$  02 40 92 45 50  $\bigcup$  formation@eni.fr www.eni-service.fr

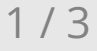

17 juillet 2023

2290 € HT

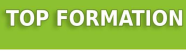

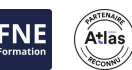

### **Public**

Ingénieurs, développeurs Python

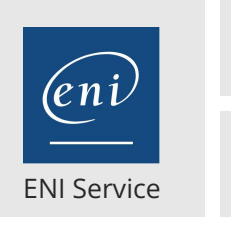

2<sup>2</sup> R (Télé-)présentiel

28h

# **Python Perfectionnement** Mise à jour

17 juillet 2023

2290 € HT

#### **TOP FORMATION**

Atlas

**FNE** 

# **Programme de la formation**

#### **Aspects avancés de la programmation objet (6 heures)**

- Rappel sur les classes et l'héritage
- Les variables et les méthodes de classes
- Contrôle de la création d'objet (méthode \_\_new\_\_)
- Les classes et les méthodes abstraites
- Le module abc
- La notion de méta classe
- Travaux pratiques :
	- Créer et tester le bon fonctionnement d'une classe représentant un Produit.
	- Créer une classe Stock qui va gérer les Produits.

#### **Organisation des projets et distribution des applications (1,5 heure)**

- Les principes de packaging et distribution
- Les différentes API
- La présentation de l'API setuptool
- Le déploiement d'application avec setuptools
- Travaux pratiques :
	- Créer un pakage de déploiement pour votre application de gestion de produits.

#### **Les décorateurs (1,5 heure)**

- Le principe de fonctionnement et les usages
- La définition des fonctions de décoration
- L'application des décorateurs
- Les décorateurs standard du langage
- Travaux pratiques :
	- Créer un décorateur qui va gérer des logs sur les méthodes de la classe Produit

#### **Les itérateurs et les générateurs (3,5 heures)**

- Principe de fonctionnement
- Création d'itérateurs
- Implémentation de générateurs
- Le mot-clé yield
- Travaux pratiques :
	- Créer un itérateur et un générateur qui vont parcourir la liste de produits.

#### **La programmation fonctionnelle (3,5 heures)**

- Les principes de base de la programmation fonctionnelle
- La définition de fonctions lambda
- Les fonctions natives filter, map et reduce
- Les listes de compréhensions
- Travaux pratiques :
	- Modifier les différentes méthodes d'accès aux produits en intégrant les expressions lambda pour alléger votre code.

#### **Les « context managers » (1,5 heure)**

- Principe des « context managers »
- L'instruction with

Déclaration de « context managers » Les « context managers » et les décorateurs

- Le Contextlib
- Travaux pratiques :
- Création d'un « context manager » pour faciliter le parcours de la liste de produits

#### **Manipulation de données avec la librairie Panda (3,5 heures)**

- Introduction à la bibliothèque
- Les séries et les dataframes
- La lecture et l'écriture de fichiers
- Les différentes opérations sur les dataframes
- Travaux pratiques :
	- Stocker les différents Produits dans des fichiers à l'aide de la librairie Panda

#### **Réalisation de calculs scientifiques avec la librairie NumPy**

#### **(3,5 heures)**

- Présentation de la bibliothèque
- La création de tableaux (ndarray)
- Les différentes opérations disponibles sur les tableaux Travaux pratiques :
- Optimiser les fonctionnalités de votre gestion de stock à l'aide des fonction NumPy

#### **Programmation parallèle et asynchrone (3,5 heures)**

- L'objectif de la programmation asynchrone
- Le modèle de programmation
- Le module thread et les classes associées
- Le module asyncio
- Travaux pratiques :
- Optimiser l'application de gestion de produits en réalisant des traitements asynchrones pour accéder aux produits.

**ENI Service - Centre de Formation** adresse postale : BP 80009 44801 Saint-Herblain CEDEX SIRET : 403 303 423 00020 B403 303 423 RCS Nantes, SAS au capital de 864 880

02 40 92 45 50 formation@eni.fr www.eni-service.fr

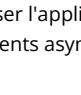

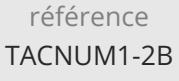

# **Python Perfectionnement** Mise à jour

ENI Service

28h

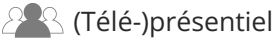

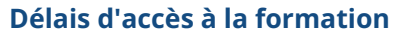

Les inscriptions sont possibles jusqu'à 48 heures avant le début de la formation.

Dans le cas d'une formation financée par le CPF, ENI Service est tenu de respecter un délai minimum obligatoire de 11 jours ouvrés entre la date d'envoi de sa proposition et la date de début de la formation.

### **Modalités et moyens pédagogiques, techniques et d'encadrement**

Formation avec un formateur, qui peut être suivie selon l'une des 3 modalités ci-dessous :

1 Dans la salle de cours en présence du formateur.

2 Dans l'une de nos salles de cours immersives, avec le formateur présent physiquement à distance. Les salles immersives sont équipées d'un système de visio-conférence HD et complétées par des outils pédagogiques qui garantissent le même niveau de qualité.

3 Depuis votre domicile ou votre entreprise. Vous rejoignez un environnement de formation en ligne, à l'aide de votre ordinateur, tout en étant éloigné physiquement du formateur et des autres participants. Vous êtes en totale immersion avec le groupe et participez à la formation dans les mêmes conditions que le présentiel. Pour plus d'informations : Le téléprésentiel notre solution de formation à distance.

Le nombre de stagiaires peut varier de 1 à 12 personnes (5 à 6 personnes en moyenne), ce qui facilite le suivi permanent et la proximité avec chaque stagiaire.

Chaque stagiaire dispose d'un poste de travail adapté aux besoins de la formation, d'un support de cours et/ou un manuel de référence au format numérique ou papier.

Pour une meilleure assimilation, le formateur alterne tout au long de la journée les exposés théoriques, les démonstrations et la mise en pratique au travers d'exercices et de cas concrets réalisés seul ou en groupe.

## **Modalités d'évaluation des acquis**

En début et en fin de formation, les stagiaires réalisent une auto-évaluation de leurs connaissances et compétences en lien avec les objectifs de la formation. L'écart entre les deux évaluations permet ainsi de mesurer leurs acquis.

En complément, pour les stagiaires qui le souhaitent, certaines formations peuvent être validées officiellement par un examen de certification. Les candidats à la certification doivent produire un travail personnel important en vue de se présenter au passage de l'examen, le seul suivi de la formation ne constitue pas un élément suffisant pour garantir un bon résultat et/ou l'obtention de la certification.

Pour certaines formations certifiantes (ex : ITIL, DPO, ...), le passage de l'examen de certification est inclus et réalisé en fin de formation. Les candidats sont alors préparés par le formateur au passage de l'examen tout au long de la formation.

## **Moyens de suivi d'exécution et appréciation des résultats**

Feuille de présence, émargée par demi-journée par chaque stagiaire et le formateur. Evaluation qualitative de fin de formation, qui est ensuite analysée par l'équipe pédagogique ENI. Attestation de fin de formation, remise au stagiaire en main propre ou par courrier électronique.

## **Qualification du formateur**

La formation est animée par un professionnel de l'informatique et de la pédagogie, dont les compétences techniques, professionnelles et pédagogiques ont été validées par des certifications et/ou testées et approuvées par les éditeurs et/ou notre équipe pédagogique. Il est en veille technologique permanente et possède plusieurs années d'expérience sur les produits, technologies et méthodes enseignés. Il est présent auprès des stagiaires pendant toute la durée de la formation.

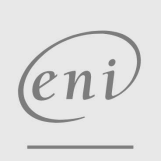

02 40 92 45 50 formation@eni.fr www.eni-service.fr

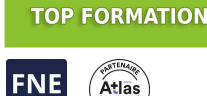

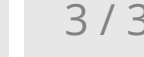

**ENI Service - Centre de Formation** adresse postale : BP 80009 44801 Saint-Herblain CEDEX SIRET : 403 303 423 00020 B403 303 423 RCS Nantes, SAS au capital de 864 880 17 juillet 2023

2290 € HT